## Keep records

**Software**: version, source...

**Details**: platform, options...

Results:

Success / Failure ?

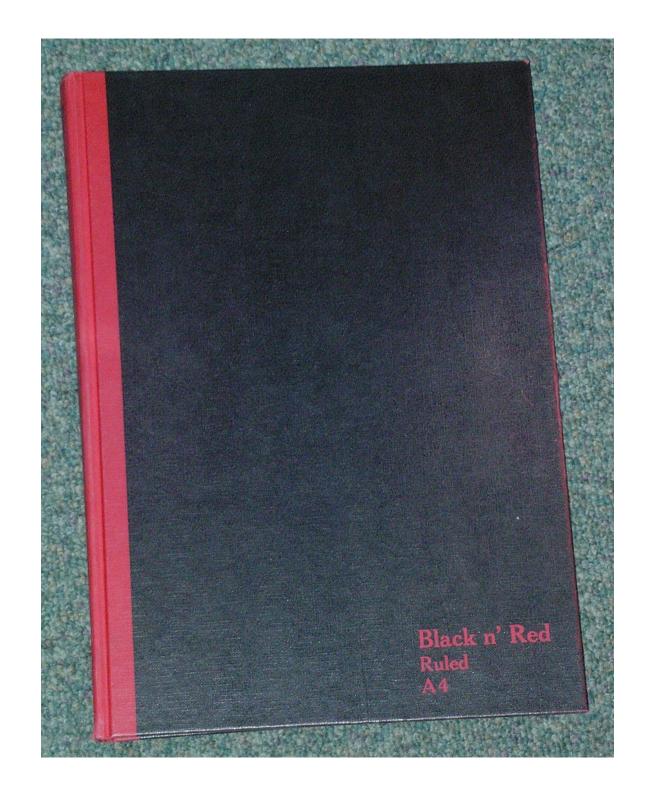

## Keep records

Software:

version, source...

Details:

platform, options...

Results:

Success / Failure?

We've started on a worked example.

Before we go further I will introduce you to a concept that might be a bit alien. Building and using the software for your scientific research is equivalent to building a laboratory instrument or to running an experiment. And it should be treated as such. Just as you record your scientific progress in a lab book you should also record your software progress.

You should record where you got the software from and what version it is. You should also record the system you use to build it. Later we will see how you pass options to the build process. You should record these too. Finally, you should record whether the build succeeded or failed and if it failed why it failed.